# POST mapreduce/jar

# **Table of contents**

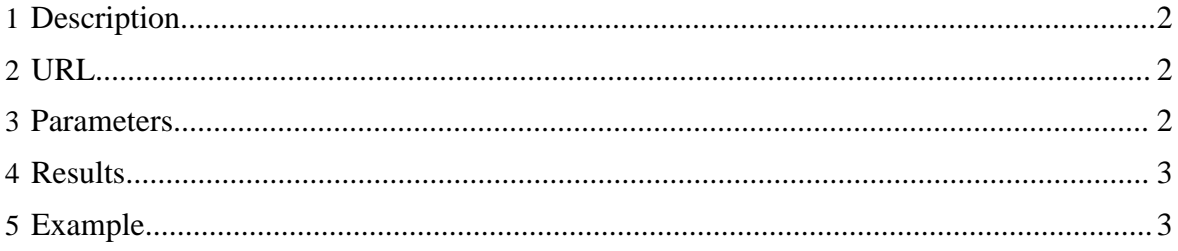

# <span id="page-1-0"></span>**1 Description**

Creates and queues a standard [Hadoop MapReduce](http://hadoop.apache.org/common/docs/current/commands_manual.html) job.

## <span id="page-1-1"></span>**2 URL**

http://www.myserver.com/templeton/v1/mapreduce/jar

## <span id="page-1-2"></span>**3 Parameters**

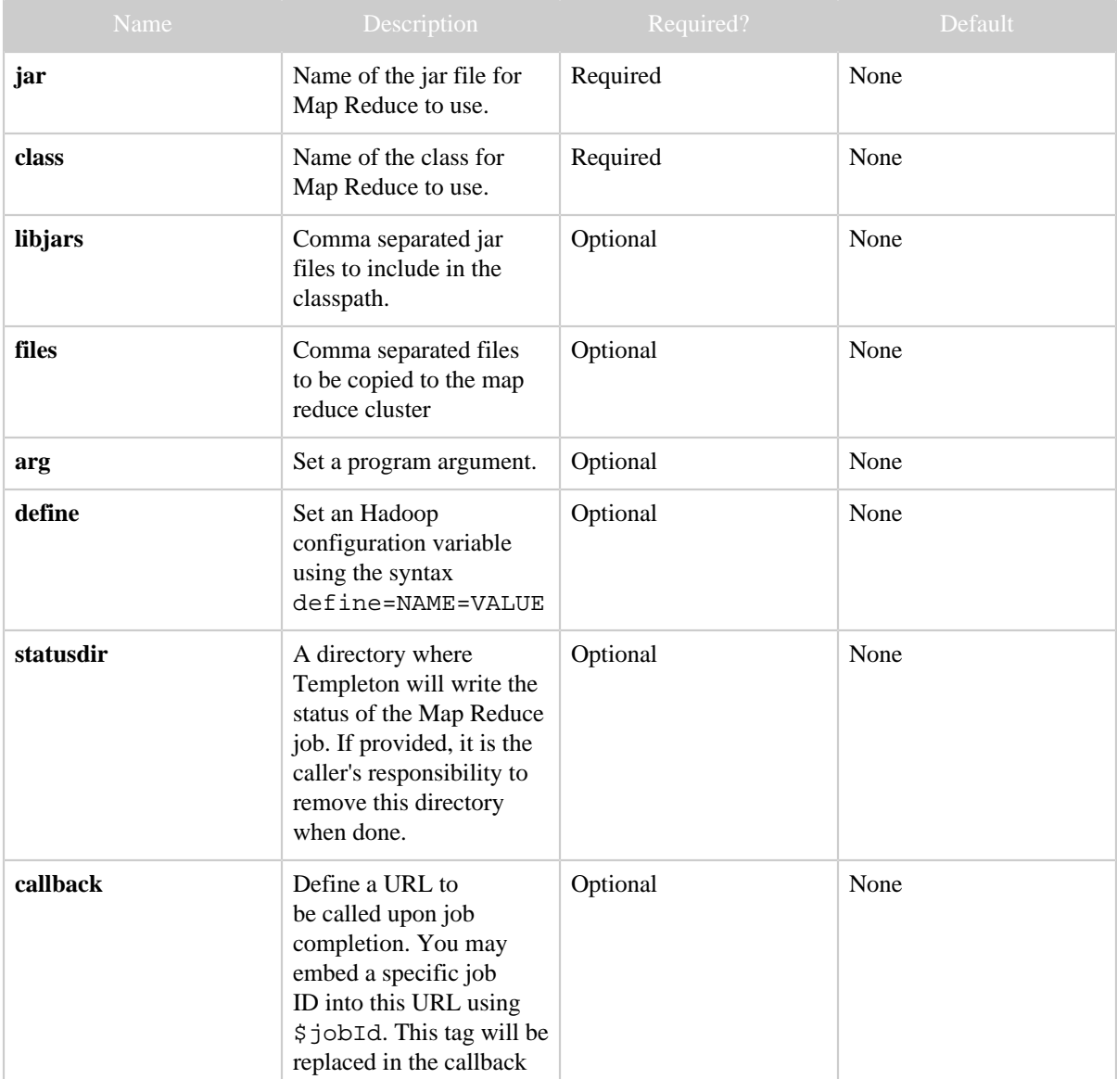

#### POST mapreduce/jar

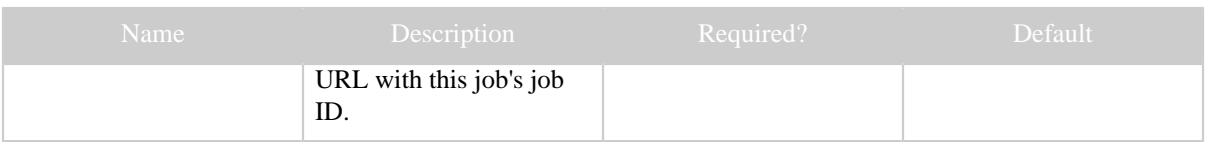

The **standard parameters** are also supported.

#### <span id="page-2-0"></span>**4 Results**

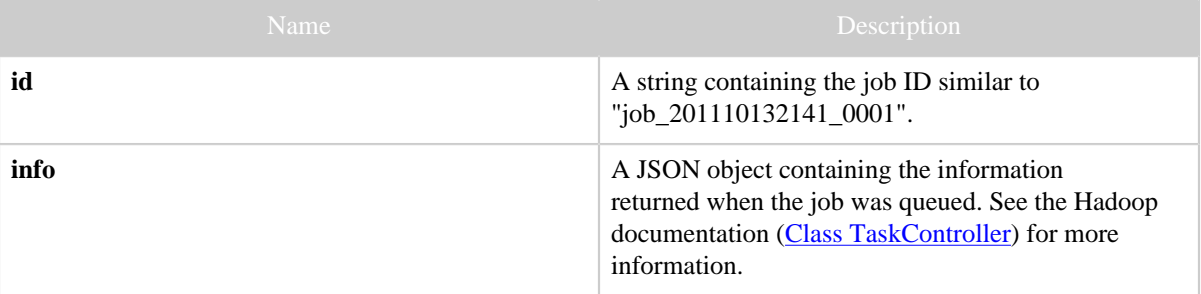

# <span id="page-2-1"></span>**5 Example**

#### **Code and Data Setup**

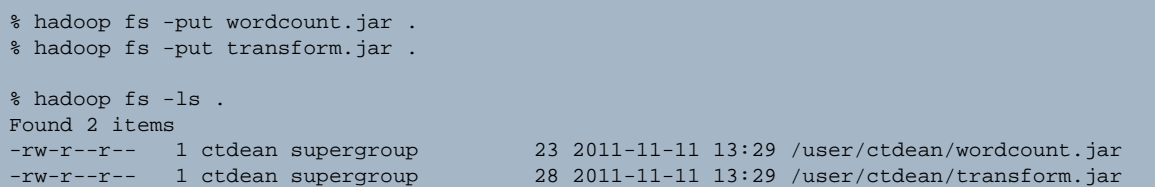

#### **Curl Command**

```
% curl -s -d user.name=ctdean \
      -d jar=wordcount.jar \
      -d class=org.myorg.WordCount \
      -d libjars=transform.jar \
       -d arg=wordcount/input \
       -d arg=wordcount/output \
       'http://localhost:50111/templeton/v1/mapreduce/jar'
```
# **JSON Output**

```
{
"id": "job_201111121211_0001",
"info": {
          "stdout": "templeton-job-id:job_201111121211_0001
                    ",
          "stderr": "",
          "exitcode": 0
```
Copyright © 2012 The Apache Software Foundation All rights reserved. Page 3

POST mapreduce/jar

Copyright © 2012 The Apache Software Foundation All rights reserved. Page 4

}

}